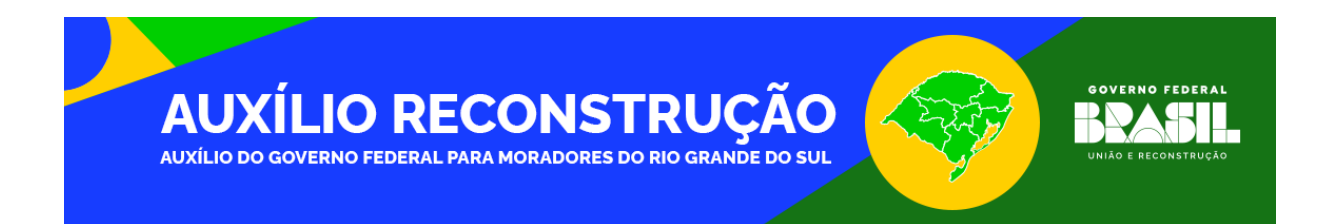

# **Manual de Preenchimento do Arquivo para Centros de Apoio**

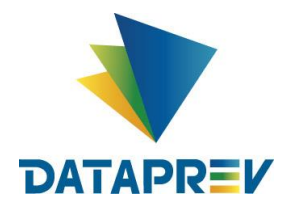

## **Histórico de Revisões**

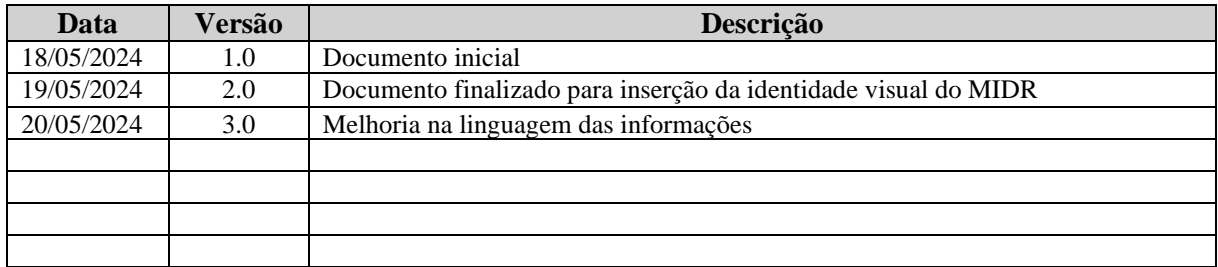

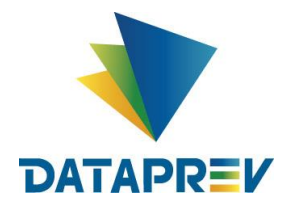

## **Sumário**

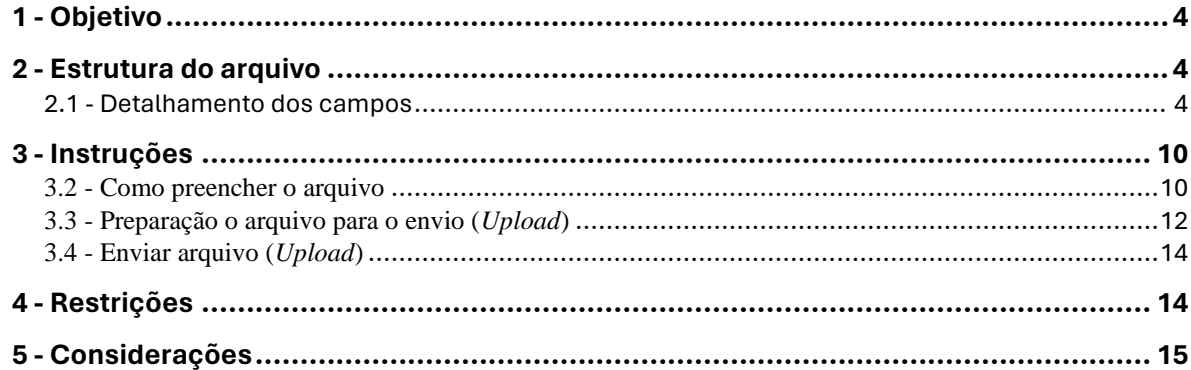

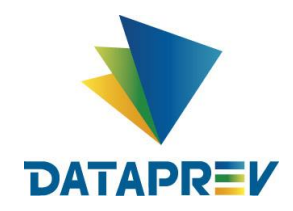

## <span id="page-3-0"></span>**1 - Objetivo**

O objetivo deste manual é fornecer orientações sobre o preenchimento do arquivo de centros de apoio. Este documento se propõe a auxiliar os usuários na correta utilização da planilha ou arquivo, explicando as regras, restrições e o formato de cada campo, com o intuito de minimizar erros e garantir o efetivo cadastro das informações.

## <span id="page-3-1"></span>**2 - Estrutura do arquivo**

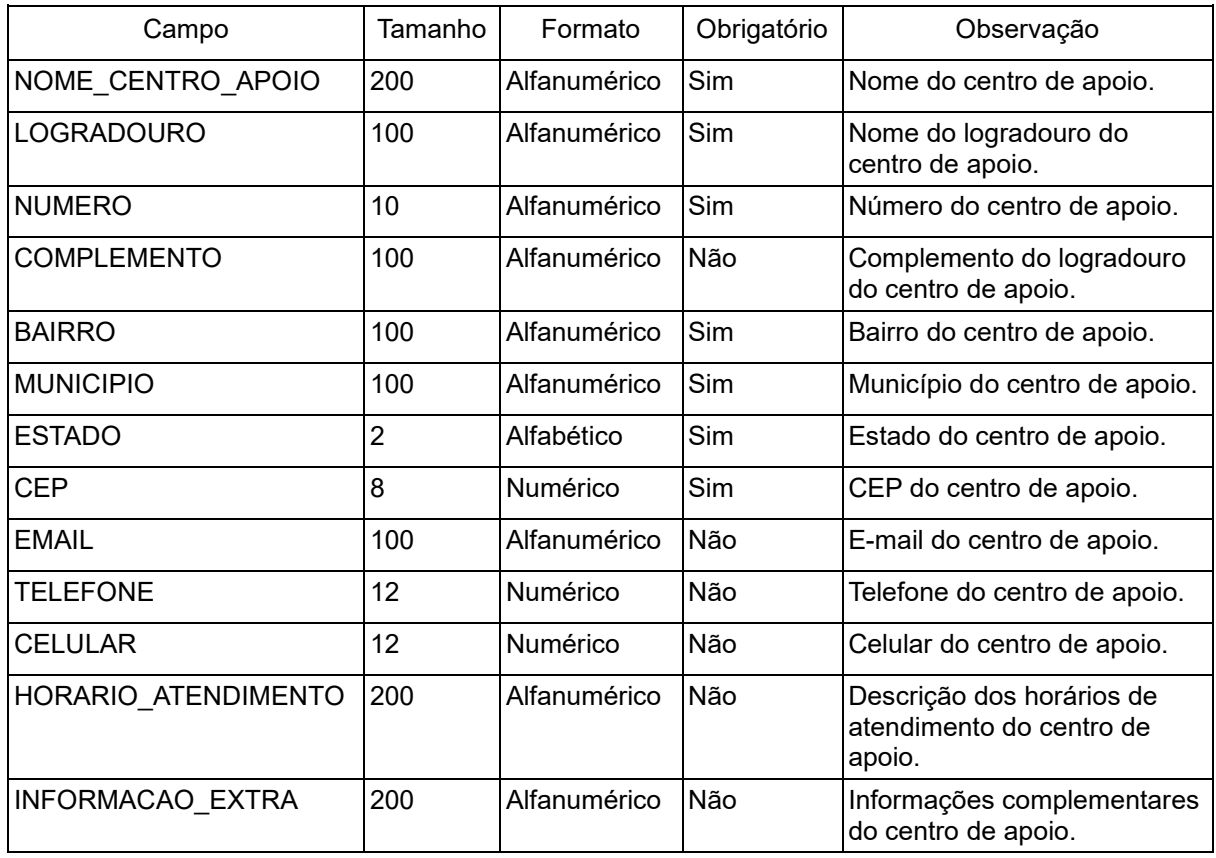

## <span id="page-3-2"></span>**2.1 - Detalhamento dos campos**

## **NOME\_CENTRO\_APOIO**

Nome completo do centro de apoio

#### Exemplos:

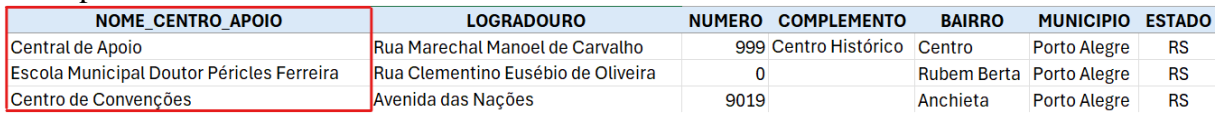

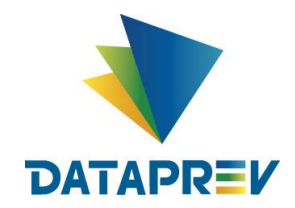

Características:

- Campo obrigatório;
- Aceita texto e números;
- Tamanho máximo: 200 caracteres;
- Informar o nome completo evitando abreviações.

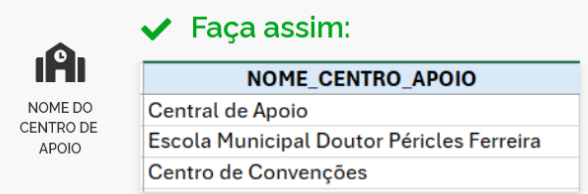

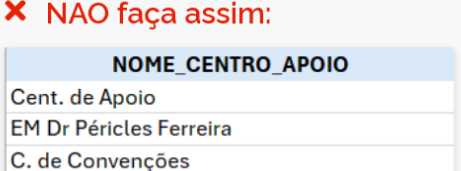

## **LOGRADOURO**:

Nome completo do logradouro do centro de apoio.

#### Exemplos:

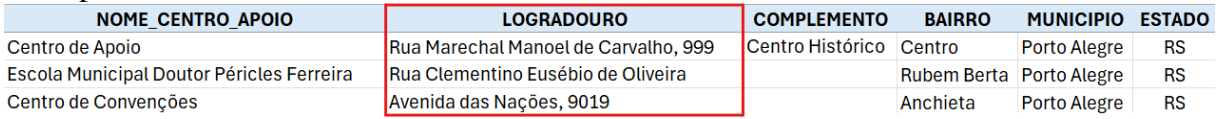

#### Características:

- Campo obrigatório;
- Aceita letras e números;
- Tamanho máximo: 200 caracteres;
- Evitar abreviações: Exemplo Informar *Avenida* ao invés de *AV*;
- Incluir quaisquer títulos, como por exemplo *Coronel*, *Sargento* ou *Professor*;
- Incluir quaisquer tipos, como por exemplo *Avenida*, *Rua* ou *Beco*.

 $\checkmark$  Faça assim: **LOGRADOURO** Q Rua Marechal Manoel de Carvalho LOGRADOURO Rua Clementino Eusébio de Oliveira Avenida das Nações

## X NÃO faça assim:

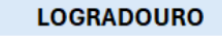

R Mal Manoel de Carvalho R. Clementino E. de Oliveira Av das Nações

## **NUMERO**:

Número do centro de apoio.

#### Exemplos:

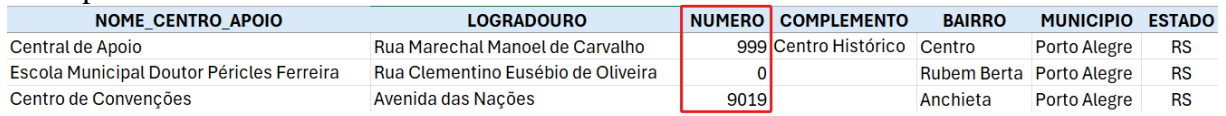

Características:

• Campo obrigatório;

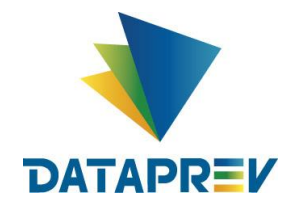

- Aceita letras e números;
- Tamanho máximo: 10 caracteres:
- Caso necessário representar um logradouro sem número, informar o valor *0*;
- Não utilizar abreviações, como por exemplo *s/n* ou *n/a;*
- Não utilizar símbolos, como por exemplo *-* ou *x;*
- Não utilizar texto para informar logradouro sem número.

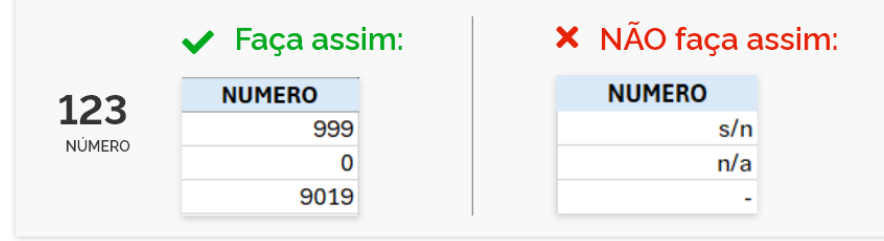

## **COMPLEMENTO**:

Complemento do centro de apoio.

#### Exemplos:

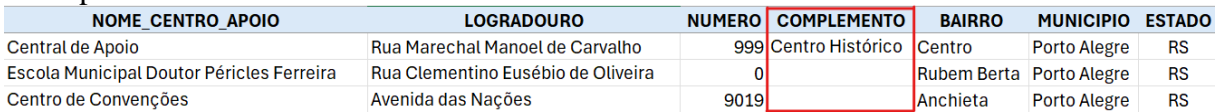

Características:

- Campo opcional;
- Aceita letras e números;
- Tamanho máximo: 100 caracteres.

## **BAIRRO**:

Bairro do centro de apoio.

#### Exemplos:

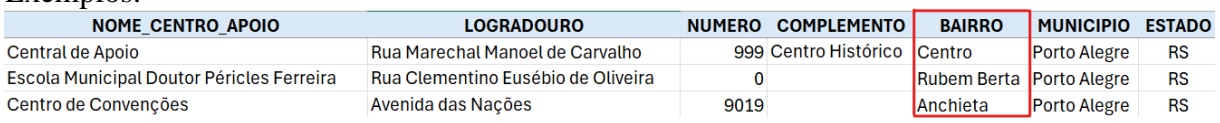

Características:

- Campo obrigatório;
- Aceita letras e números;
- Tamanho máximo: 100 caracteres.

#### **MUNICIPIO**:

Município no qual o centro de apoio faz parte.

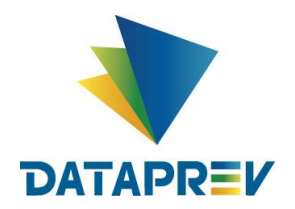

#### Exemplos:

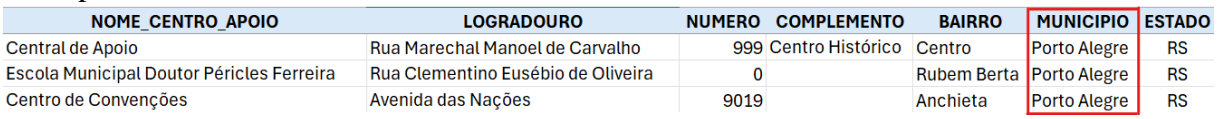

#### Características:

- Campo obrigatório;
- Aceita letras e números;
- Tamanho máximo: 100 caracteres.

## **ESTADO**:

Estado do centro de apoio.

#### Exemplos:

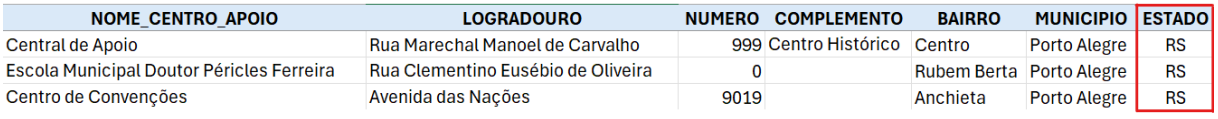

#### Características:

- Campo obrigatório;
- Aceita somente letras;
- Tamanho máximo: 2 caracteres;
- Fixo em *RS*.

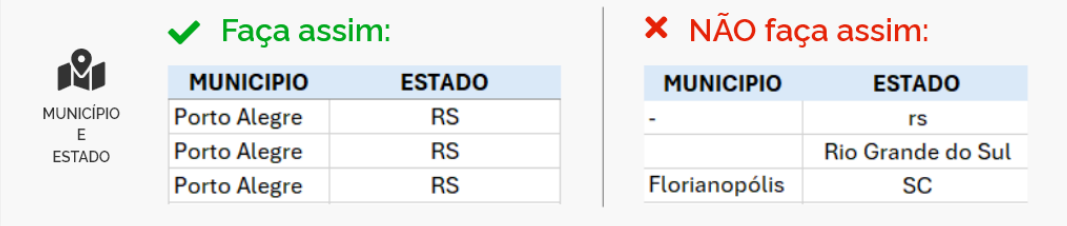

#### **CEP**:

Bairro do centro de apoio.

#### Exemplos:

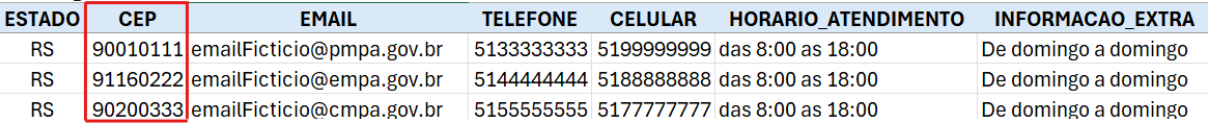

Características:

- Campo obrigatório;
- Aceita somente números;
- Tamanho máximo: 8 caracteres;
- Não colocar caracteres especiais como . (ponto) ou (traço).

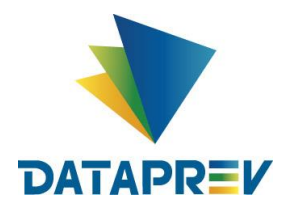

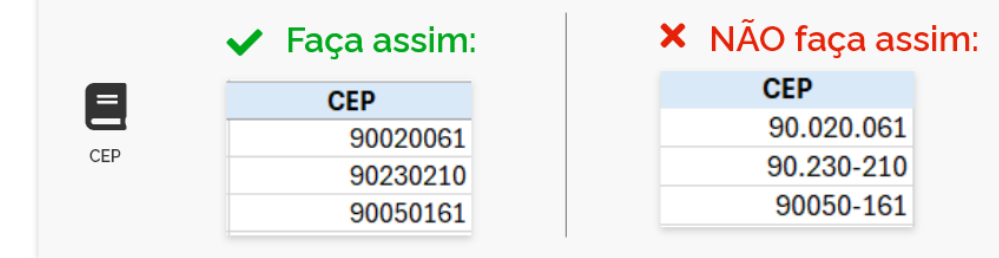

#### **EMAIL**:

E-mail do centro de apoio.

#### Exemplos:

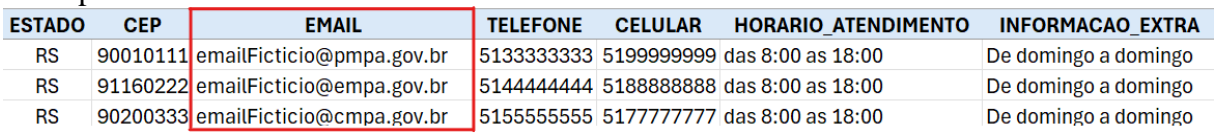

Características:

- Campo opcional;
- Aceita letras e números;
- Tamanho máximo: 100 caracteres;

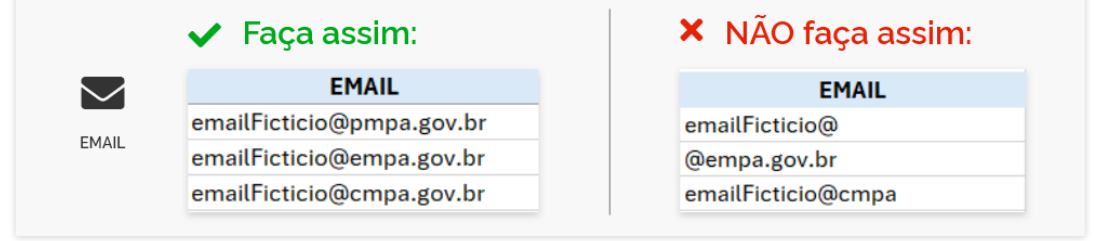

#### **TELEFONE**:

Telefone do centro de apoio.

#### Exemplos:

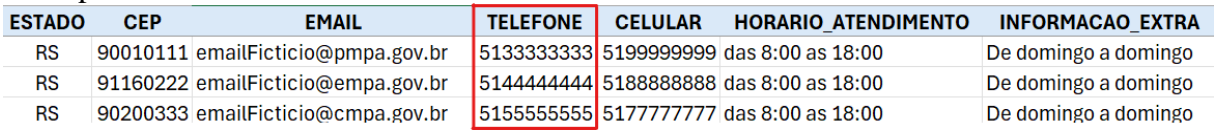

Características:

- Campo opcional;
- Aceita somente números;
- Tamanho máximo: 12 caracteres;

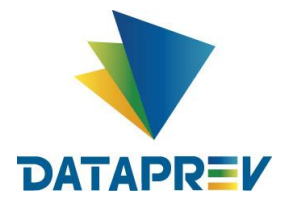

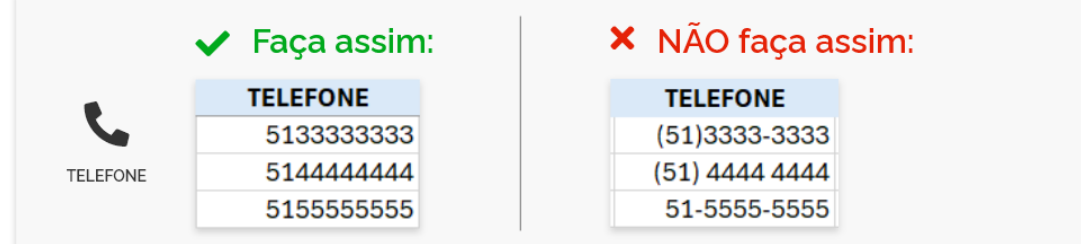

## **CELULAR**:

Celular do centro de apoio.

#### Exemplos:

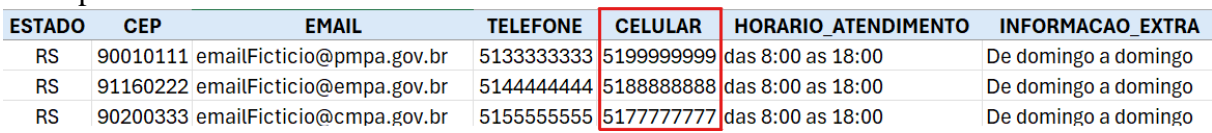

Características:

- Campo opcional;
- Aceita somente números;
- Tamanho máximo: 12 caracteres;

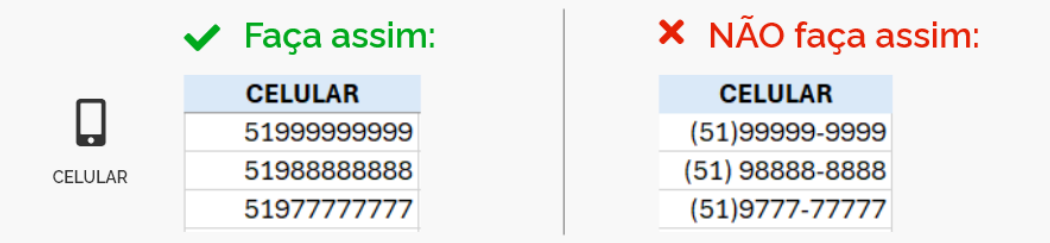

## **HORARIO\_ATENDIMENTO**:

Descrição dos horários de atendimentos do centro de apoio.

#### Exemplos:

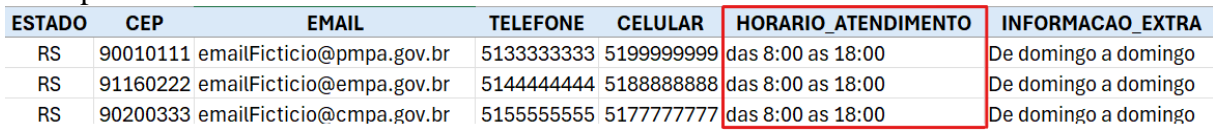

#### Características:

- Campo opcional;
- Aceita letras e números;
- Tamanho máximo: 200 caracteres;

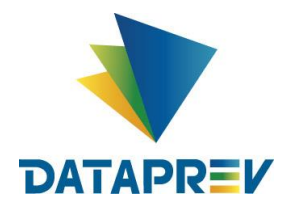

## **INFORMACAO\_EXTRA**:

Informações adicionais referentes ao centro de atendimento.

Exemplos:

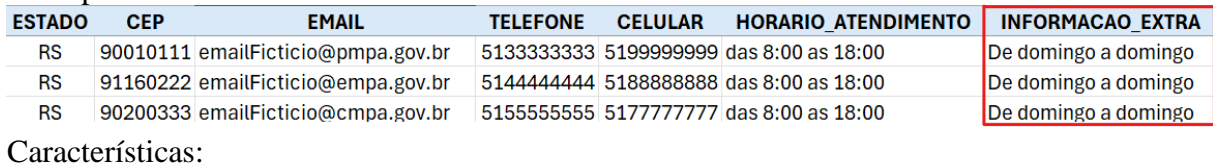

- Campo opcional;
- Aceita letras e números;
- Tamanho máximo: 200 caracteres:

## <span id="page-9-0"></span>**3 - Instruções**

#### **3.1 - Download do arquivo inicial**

• Os passos abaixo só serão necessários caso você ainda **não** possua o arquivo de preenchimento. Se já possui o arquivo, siga para o item **3.2 - Como preencher o arquivo**.

## *INSERIR ONDE REALIZAR O DOWNLOAD*

#### <span id="page-9-1"></span>**3.2 - Como preencher o arquivo**

Os passos abaixo descrevem como utilizar o arquivo inicial obtido no Portal do Auxílio Reconstrução e como preencher cada um de seus campos.

#### **[Passo 1] Abrir um editor de planilha**

• Inicie um editor de planilha (*Microsoft Excel* ou *Google Sheets*), onde você pode abrir e editar o arquivo de centro de apoio.

#### **[Passo 2] Preencher os Dados**

- Preencha os dados correspondentes a cada coluna da planilha;
- Cada linha representa um registro;
- É muito importante não alterar o nome ou a ordem das colunas pois isso vai inviabilizar o envio do arquivo;
- Confira e respeite as características de cada campo conforme descrito seção **2.1 - Detalhamento dos campos**.

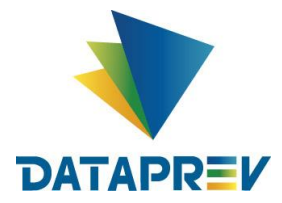

| Salvamento Automático                                                                  | $\blacksquare$ 5. $\heartsuit$ . $\triangleright$<br>RS PORTOALEGRE CENTROSAPOIO 20052024 2330 (?) Sem rótulo ~                         |                                                                               |                      |                                                                                      |                     |                                                                         | Q                    |                                                                                                    |                      |                                  | Ō              | $\times$ |
|----------------------------------------------------------------------------------------|----------------------------------------------------------------------------------------------------|-------------------------------------------------------------------------------|----------------------|--------------------------------------------------------------------------------------|---------------------|-------------------------------------------------------------------------|----------------------|----------------------------------------------------------------------------------------------------|----------------------|----------------------------------|----------------|----------|
| Arquivo Página Inicial Inserir Layout da Página                                        | Fórmulas Dados Revisão Exibir Automate Ajuda                                                                                            |                                                                               |                      |                                                                                      | □ Comentários       |                                                                         |                      |                                                                                                    | d Compartilhamento v |                                  |                |          |
| л<br><b>Aptos Narrow</b><br>LB.<br>Colar<br>Ν<br>S<br>Área de Transferência 5<br>Fonte | $\equiv$ $\equiv$<br>鸮<br>$\equiv$<br>$\sqrt{11}$ $\sqrt{4}$ A<br>$\equiv$ $\frac{1}{2}$ .<br>Ξ<br>$\equiv$<br>三王罗、<br>Alinhamento<br>冋 | Geral<br>$E = -\%$ 000<br>$50 - 00$<br>Número<br>$\overline{\mathbf{u}}$<br>囚 |                      | Formatação Condicional v<br>Formatar como Tabela v<br>Estilos de Célula ~<br>Estilos |                     | <b>External</b> Inserir<br><b>DX</b> Excluir ~<br>Formatar v<br>Células |                      | $\Sigma \sim 28$<br>$\overline{L}$ v $\overline{Q}$ v<br>Confidencialidade<br>$\Diamond$ .<br>Confidencialidade<br>Edição |                      | 6F<br>Suplementos<br>Suplementos |                |          |
| $\vee$ : $\times \vee$ fx<br><b>H35</b>                                                |                                                                                                    |                                                                               |                      |                                                                                      |                     |                                                                         |                      |                                                                                                    |                      |                                  |                |          |
| Α                                                                                      | B                                                                                                    | $\mathsf{C}$                                                                  | D                    | E                                                                                    | F                   | G                                                                       | H                    |                                                                                                    |                      |                                  | K              |          |
| <b>NOME CENTRO APOIO</b><br>1                                                          | <b>LOGRADOURO</b>                                                                                                    |                                                                               | NUMERO COMPLEMENTO   | <b>BAIRRO</b>                                                                        | <b>MUNICIPIO</b>    | <b>ESTADO</b>                                                           | <b>CEP</b>           | <b>EMAIL</b>                                                                                                    |                      | <b>TELEFONE</b>                  | <b>CELULAR</b> | H        |
| Central de Apoio<br>2                                                                  | Rua Marechal Manoel de Carvalho                                                                                                    |                                                                               | 999 Centro Histórico | Centro                                                                               | <b>Porto Alegre</b> | <b>RS</b>                                                               |                      | 90010111 emailFicticio@pmpa.gov.br                                                                                        |                      | 5133333333 5199999999 da         |                |          |
| Escola Municipal Doutor Péricles Ferreira Rua Clementino Eusébio de Oliveira           |                                                                                                    | $\mathbf 0$                                                                   |                      | Rubem Berta Porto Alegre                                                             |                     | <b>RS</b>                                                               |                      | 91160222 emailFicticio@empa.gov.br                                                                                        |                      | 5144444444 5188888888 da         |                |          |
| Centro de Convenções                                                                   | Avenida das Nações                                                                                                    | 9019                                                                          |                      | Anchieta                                                                             | <b>Porto Alegre</b> | <b>RS</b>                                                               |                      | 90200333 emailFicticio@cmpa.gov.br                                                                                        |                      | 5155555555 5177777777 da         |                |          |
| 5                                                                                      |                                                                                                    |                                                                               |                      |                                                                                      |                     |                                                                         |                      |                                                                                                    |                      |                                  |                |          |
| $\frac{6}{7}$                                                                          |                                                                                                    |                                                                               |                      |                                                                                      |                     |                                                                         |                      |                                                                                                    |                      |                                  |                |          |
|                                                                                        |                                                                                                    |                                                                               |                      |                                                                                      |                     |                                                                         |                      |                                                                                                    |                      |                                  |                |          |
| $\,$ 8 $\,$                                                                            |                                                                                                    |                                                                               |                      |                                                                                      |                     |                                                                         |                      |                                                                                                    |                      |                                  |                |          |
| 9                                                                                      |                                                                                                    |                                                                               |                      |                                                                                      |                     |                                                                         |                      |                                                                                                    |                      |                                  |                |          |
| 10                                                                                     |                                                                                                    |                                                                               |                      |                                                                                      |                     |                                                                         |                      |                                                                                                    |                      |                                  |                |          |
| 11                                                                                     |                                                                                                    |                                                                               |                      |                                                                                      |                     |                                                                         |                      |                                                                                                    |                      |                                  |                |          |
| 12                                                                                     |                                                                                                    |                                                                               |                      |                                                                                      |                     |                                                                         |                      |                                                                                                    |                      |                                  |                |          |
| 13                                                                                     |                                                                                                    |                                                                               |                      |                                                                                      |                     |                                                                         |                      |                                                                                                    |                      |                                  |                |          |
| 14                                                                                     |                                                                                                    |                                                                               |                      |                                                                                      |                     |                                                                         |                      |                                                                                                    |                      |                                  |                |          |
| 15                                                                                     |                                                                                                    |                                                                               |                      |                                                                                      |                     |                                                                         |                      |                                                                                                    |                      |                                  |                |          |
| 16                                                                                     |                                                                                                    |                                                                               |                      |                                                                                      |                     |                                                                         |                      |                                                                                                    |                      |                                  |                |          |
| 17                                                                                     |                                                                                                    |                                                                               |                      |                                                                                      |                     |                                                                         |                      |                                                                                                    |                      |                                  |                |          |
| 18                                                                                     |                                                                                                    |                                                                               |                      |                                                                                      |                     |                                                                         |                      |                                                                                                    |                      |                                  |                |          |
| 19                                                                                     |                                                                                                    |                                                                               |                      |                                                                                      |                     |                                                                         |                      |                                                                                                    |                      |                                  |                |          |
| 20                                                                                     |                                                                                                    |                                                                               |                      |                                                                                      |                     |                                                                         |                      |                                                                                                    |                      |                                  |                |          |
| 21<br>RS NOMEMUNICIPIO LOGRADOUROS DD                                                  | $^{+}$                                                                                                    |                                                                               |                      |                                                                                      |                     |                                                                         |                      |                                                                                                    |                      |                                  |                |          |
| Acessibilidade: tudo certo<br>Pronto                                                   |                                                                                                    |                                                                               |                      |                                                                                      |                     |                                                                         | Exibir Configurações | 冊                                                                                                    |                      |                                  |                |          |

Exemplo de Preenchimento dos Dados da Planilha

#### **[Passo 3] Conferir os dados**

- Ao clicar nas colunas da planilha, algumas orientações de preenchimento são exibidas, com isso:
	- o Verifique se o preenchimento das informações está correto;
	- o Confirme se as informações foram preenchidas em suas respectivas colunas;
	- o Revise se todas as informações possuem as características conforme descrito nesse manual.

| $x -$     | Salvamento Automático (                                                                                                    | 日り・ペー<br>RS PORTOALEGRE CENTROSAPOIO 20052024 2330 7 Sem rótulo ~<br>$\overline{\mathbf{v}}$                                                                      |                                                               |                                                                  |                                                                                      |                     |                                                          | $\mathcal{Q}$        |                                                            |                                        |                            | Ō                    | $\times$ |
|-----------|----------------------------------------------------------------------------------------------------|----------------------------------------------------------------------------------------------------|---------------------------------------------------------------|------------------------------------------------------------------|--------------------------------------------------------------------------------------|---------------------|----------------------------------------------------------|----------------------|------------------------------------------------------------|----------------------------------------|----------------------------|----------------------|----------|
|           | Arquivo Página Inicial<br>Inserir Layout da Página                                                                                        | Dados Revisão<br>Fórmulas                                                                                                    |                                                               | Exibir Automate Ajuda                                            |                                                                                      |                     |                                                          |                      |                                                            | □ Comentários                          |                            | d Compartilhamento » |          |
| <b>B1</b> | <b>Aptos Narrow</b><br>Ŀ<br>Colar<br>$\hbox{\sf N}$<br>S<br>Área de Transferência 5<br>Fonte<br>$\vee$ : $\times$ $\vee$ $f_x$ LOGRADOURO | Ξ<br>鹍<br>$\equiv$<br>$\equiv$<br>$\sqrt{11}$ $\sqrt{11}$ $A^*$ $A^*$<br>Ξ<br>目<br>$\equiv$<br>国、<br>ŦΞ.<br>$\overline{+}$<br>$\frac{1}{2}$ .<br>Alinhamento<br>囚 | Geral<br>$\sim$ 20<br>$50^{\circ}$<br>$\overline{\mathbf{N}}$ | % 000<br>$\frac{.00}{-.00}$<br>$\overline{\mathbf{u}}$<br>Número | Formatação Condicional v<br>Formatar como Tabela ~<br>Estilos de Célula v<br>Estilos |                     | <b>CE</b> Inserir v<br><b>DX</b> Excluir ~<br>Formatar v | Células              | $\Sigma \sim 27$<br>$\sqrt{2}$ $\sqrt{2}$<br>' ا<br>Edição | Confidencialidade<br>Confidencialidade | Suplementos<br>Suplementos |                      |          |
|           | $\mathbb{A}$                                                                                                    | B                                                                                                    | $\mathsf{C}$                                                  | D                                                                | E                                                                                    | F                   | G                                                        | H                    |                                                            |                                        |                            | K                    |          |
| 1         | <b>NOME CENTRO APOIO</b>                                                                                                    | <b>LOGRADOURO</b>                                                                                                    |                                                               | NUMERO COMPLEMENTO                                               | <b>BAIRRO</b>                                                                        | <b>MUNICIPIO</b>    | <b>ESTADO</b>                                            | <b>CEP</b>           | <b>EMAIL</b>                                               |                                        | <b>TELEFONE</b>            | <b>CELULAR</b>       | н.       |
|           | Central de Apoio                                                                                                    | Rua Marechal Mar Orientações:                                                                                                    |                                                               | 999 Centro Histórico Centro                                      |                                                                                      | <b>Porto Alegre</b> | <b>RS</b>                                                |                      | 90010111 emailFicticio@pmpa.gov.br                         |                                        | 5133333333 5199999999 da   |                      |          |
|           | Escola Municipal Doutor Péricles Ferreira                                                                                                 | Rua Clementino E - Não utilizar                                                                                                    | $\mathbf{0}$                                                  |                                                                  | Rubem Berta Porto Alegre                                                             |                     | <b>RS</b>                                                |                      | 91160222 emailFicticio@empa.gov.br                         |                                        | 5144444444 5188888888 da   |                      |          |
|           | Centro de Convenções                                                                                                    | Avenida das Naçõ abreviações;                                                                                                    | 9019                                                          |                                                                  | Anchieta                                                                             | <b>Porto Alegre</b> | <b>RS</b>                                                |                      | 90200333 emailFicticio@cmpa.gov.br                         |                                        | 5155555555 5177777777 da   |                      |          |
|           |                                                                                                    | - Informar o nome                                                                                                    |                                                               |                                                                  |                                                                                      |                     |                                                          |                      |                                                            |                                        |                            |                      |          |
| 6         |                                                                                                    | completo do                                                                                                    |                                                               |                                                                  |                                                                                      |                     |                                                          |                      |                                                            |                                        |                            |                      |          |
|           |                                                                                                    | Logradouro;                                                                                                    |                                                               |                                                                  |                                                                                      |                     |                                                          |                      |                                                            |                                        |                            |                      |          |
| 8         |                                                                                                    |                                                                                                    |                                                               |                                                                  |                                                                                      |                     |                                                          |                      |                                                            |                                        |                            |                      |          |
| 9         |                                                                                                    |                                                                                                    |                                                               |                                                                  |                                                                                      |                     |                                                          |                      |                                                            |                                        |                            |                      |          |
| 10        |                                                                                                    |                                                                                                    |                                                               |                                                                  |                                                                                      |                     |                                                          |                      |                                                            |                                        |                            |                      |          |
| 11        |                                                                                                    |                                                                                                    |                                                               |                                                                  |                                                                                      |                     |                                                          |                      |                                                            |                                        |                            |                      |          |
| 12        |                                                                                                    |                                                                                                    |                                                               |                                                                  |                                                                                      |                     |                                                          |                      |                                                            |                                        |                            |                      |          |
| 13        |                                                                                                    |                                                                                                    |                                                               |                                                                  |                                                                                      |                     |                                                          |                      |                                                            |                                        |                            |                      |          |
| 14        |                                                                                                    |                                                                                                    |                                                               |                                                                  |                                                                                      |                     |                                                          |                      |                                                            |                                        |                            |                      |          |
| 15        |                                                                                                    |                                                                                                    |                                                               |                                                                  |                                                                                      |                     |                                                          |                      |                                                            |                                        |                            |                      |          |
| 16        |                                                                                                    |                                                                                                    |                                                               |                                                                  |                                                                                      |                     |                                                          |                      |                                                            |                                        |                            |                      |          |
| 17        |                                                                                                    |                                                                                                    |                                                               |                                                                  |                                                                                      |                     |                                                          |                      |                                                            |                                        |                            |                      |          |
| 18        |                                                                                                    |                                                                                                    |                                                               |                                                                  |                                                                                      |                     |                                                          |                      |                                                            |                                        |                            |                      |          |
| 19        |                                                                                                    |                                                                                                    |                                                               |                                                                  |                                                                                      |                     |                                                          |                      |                                                            |                                        |                            |                      |          |
| 20        |                                                                                                    |                                                                                                    |                                                               |                                                                  |                                                                                      |                     |                                                          |                      |                                                            |                                        |                            |                      |          |
| 21        | RS NOMEMUNICIPIO LOGRADOUROS DD                                                                                                    | $^{+}$                                                                                                    |                                                               |                                                                  |                                                                                      |                     |                                                          |                      |                                                            |                                        |                            |                      |          |
|           |                                                                                                    |                                                                                                    |                                                               |                                                                  |                                                                                      |                     |                                                          |                      |                                                            |                                        |                            |                      |          |
|           | Acessibilidade: tudo certo<br>Pronto                                                                                                    |                                                                                                    |                                                               |                                                                  |                                                                                      |                     |                                                          | Exibir Configurações |                                                            | 囲<br>画                                 | 吅                          |                      |          |

Exemplo de Orientações de Preenchimento dos Dados da Planilha

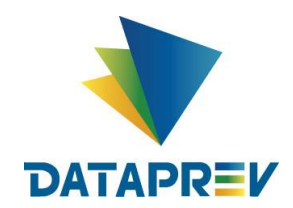

## **[Passo 4] Renomear o arquivo**

- Renomeie o arquivo usando o seguinte padrão
	- *RS\_NOMEMUNICIPIO\_CENTROSAPOIO\_DDMMAAAA\_HHMM*

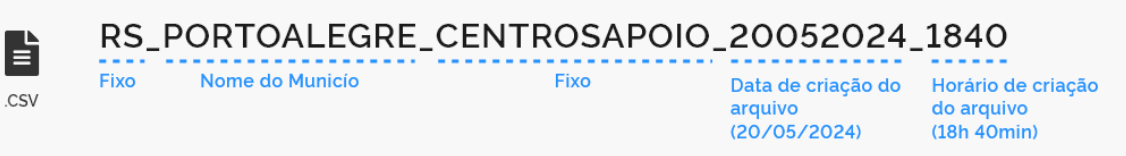

Exemplo de Nome da Planilha de Centro de apoio seguindo o Padrão

#### • Onde:

- *RS*: Fixo, todos os arquivos devem começar com esse texto;
- *NOMEMUNICIPIO:* Nome do município no qual os registros desse arquivo estarão associados.
	- o Observação: Cada arquivo só poderá ter registros de um único município. Se precisar passar informações de mais de um município, crie um arquivo para cada município.
- *CENTROSAPOIO*: Fixo, pois indica que os registros desse arquivo são referentes ao cadastro de centros de apoio;
- *DDMMAAAA:* Data da criação do arquivo onde *DD* representa o dia, *MM* o mês e *AAAA* o ano (usar o ano completo, com 4 dígitos). Caso o dia ou o mês só possua 1 digito, incluir o *0* na frente. *9 de maio de 2024* ficaria *\_09052024\_*;
- *HHMM*: Horário da criação do arquivo onde *HH* representa a hora, *MM* os minutos. Caso a hora ou os minutos só possua 1 digito, incluir o *0* na frente. *9 horas e 7 minutos* ficaria *\_0907*.

## **[Passo 5] Salvar o arquivo**

- Após preencher os dados, salve o arquivo com a extensão *.XLSX* em uma pasta de sua preferência;
	- o Observação: Cuidado para não sobrescrever (apagar) o arquivo anterior, pois se estiver trabalhando com mais de um arquivo, o nome deles não podem ser iguais, por isso é importante sempre preencher a data e hora no nome do arquivo.

## <span id="page-11-0"></span>**3.3 - Preparação o arquivo para o envio (***Upload***)**

Ao concluir o cadastro das informações no arquivo, será necessário converter o formato de *XLSX* para *CSV*. Isso é mandatório devido a algumas restrições de sistema, onde o Portal do Auxílio Reconstrução só aceita receber arquivos na extensão *CSV*.

Este tipo de arquivo deve possuir os seguintes padrões descritos abaixo:

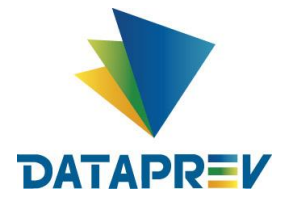

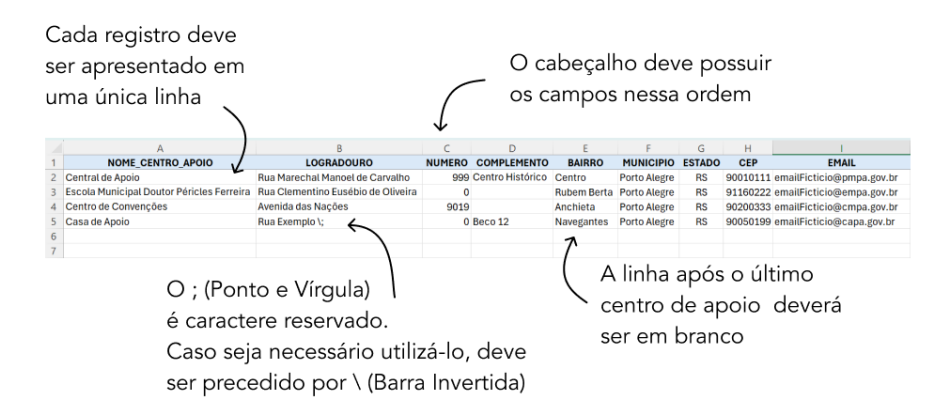

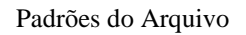

Para realizar a conversão do formato do arquivo, siga os seguintes passos:

## **[Passo 1] Abrir a Planilha Excel (.***xlsx***)**:

• Inicie o editor de planilha (*Microsoft Excel* ou *Google Sheets*) e abra o arquivo *.XLSX* que deseja converter em um arquivo do tipo *CSV*.

#### **[Passo 2] Verificar a Estrutura da Planilha**:

• Antes de converter, verifique se a estrutura da planilha está correta e se todas as informações que deseja incluir no arquivo *CSV* estão presentes e formatadas corretamente.

#### **[Passo 3] Salvar como CSV**:

- Clique em A*rquivo* no menu superior;
- Selecione *Salvar como* ou *Salvar como outro formato*, dependendo da versão do aplicativo que está utilizando;
- Na janela de diálogo *Salvar como*, escolha o local onde deseja salvar o arquivo *CSV*;
- No campo *Tipo*, escolha *CSV UTF-8 (delimitado por vírgula). (csv)* na lista de formatos disponíveis;
- Mantenha o nome utilizado no arquivo .*XLSX*;
- Clique em *Salvar* para finalizar o processo.

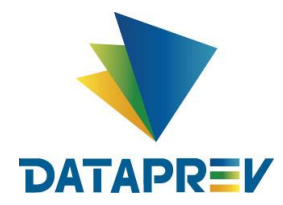

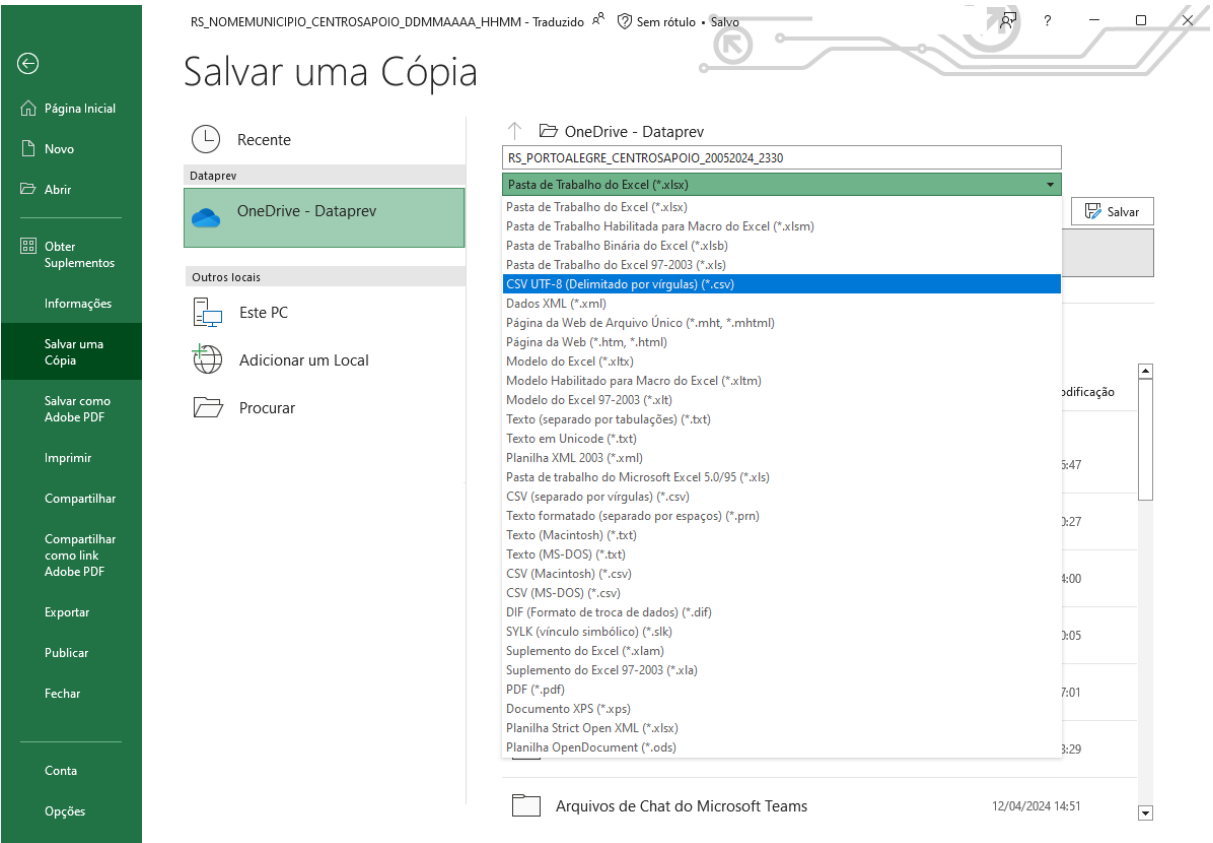

Conversão do Arquivo de *XLSX* para *CSV*

## <span id="page-13-0"></span>**3.4 - Enviar arquivo (***Upload***)**

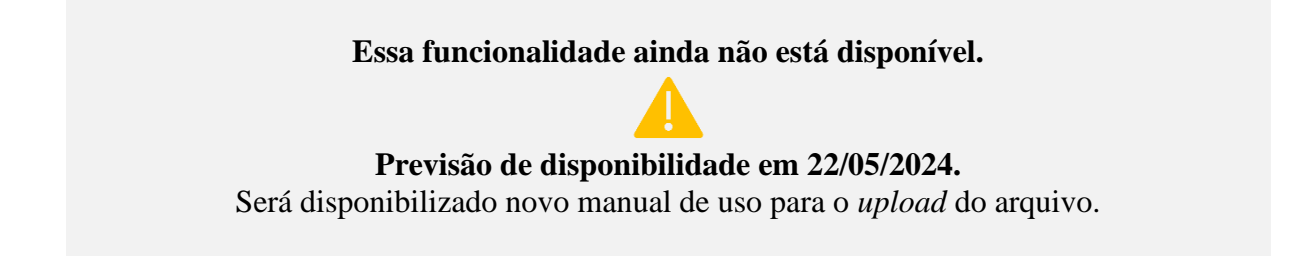

## <span id="page-13-1"></span>**4 - Restrições**

O cadastro das informações contidas no arquivo passará por um conjunto de validações no Portal do Auxílio Reconstrução. Sendo assim, é importante que algumas regras sejam respeitadas para que o cadastro seja concluído com sucesso.

Segue abaixo os principais pontos que devem ser observados:

## **Somente registros de centros de apoio do mesmo município no arquivo:**

• Cada arquivo só deverá conter informações de centro de apoios de um respectivo município;

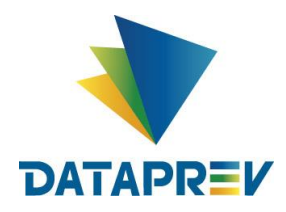

• Se houver a necessidade de o operador cadastrar informações de centros de apoio para vários municípios, realize o cadastro em arquivos separados.

## **Não colocar condicionais (ou, e) nos campos:**

- Cada registro (linha) deve ser conciso e possuir somente uma informação;
- Colocar informações com campo 1 ou campo 2 na mesma linha poderá ocasionar falhas na análise da concessão do auxílio. Nesses casos, coloque cada registro em uma linha.

#### **O limite de linhas no arquivo é de 60.000:**

- O máximo de linhas que um arquivo pode conter é de 60.000 (sessenta mil);
- Se houver necessidade de cadastrar mais informações, crie um novo arquivo;
- O Portal permite o cadastro de vários arquivos para o mesmo município;
- Lembre-se de alterar o nome do arquivo para evitar conflitos.

## <span id="page-14-0"></span>**5 - Considerações**

#### **Respeite o tamanho e tipo dos campos:**

- Verifique se cada informação está conforme com as características de cada campo;
- Respeite os tamanhos máximos das informações e se o campo aceita somente números, texto ou ambos.

#### **Confirme se o CEP informado pertence ao município do arquivo:**

- Como foi explicado, cada arquivo deverá conter somente registros de um respectivo município;
- Caso o Portal identifique a existência de registros com CEP de outra localidade diferente do município, os respectivos registros não serão aceitos.

#### **Todos os campos obrigatórios preenchido:**

• Confirme no leiaute todos os campos que são obrigatórios se eles estão preenchidos no arquivo.

## **Faça a conversão da planilha para** *CSV***:**

- O Portal só aceitará arquivos para cadastro que estejam no formato *CSV*;
- A planilha disponibilizada é um facilitador para o preenchimento, mas no final, antes de realizar o cadastro no Portal, o arquivo deverá ser convertido para a extensão *CSV*.